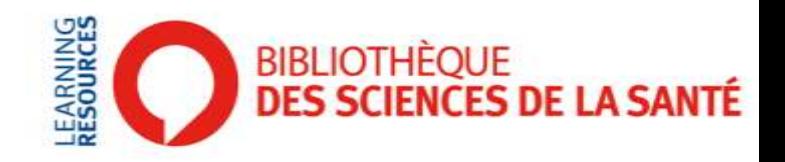

# Gérer efficacement ses références bibliographiques avec EndNote

Valérie DURIEUX, PhD vdurieux@ulb.ac.be Décembre 2018

# ENDNOTE

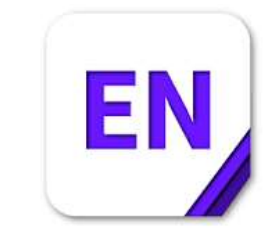

- **Logiciel de gestion bibliographique qui permet de :**
- Créer des bibliothèques par projet/thématique
- Collecter les références bibliographiques sur le web
- Stocker et gérer les informations bibliographiques
- Récupérer et stocker les PDFs des articles
- Génèrer des citations et des bibliographies formatées
- Autres logiciels :
	- Citavi (payant)
	- Zotero, Mendeley (gratuit)

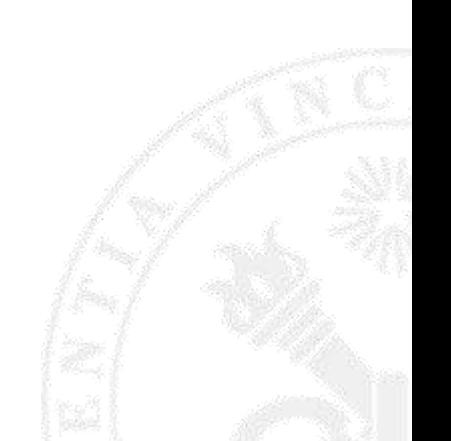

**ULB** 

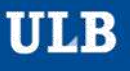

 $\mathsf{w}$ 

#### Cliquer ici pour faire apparaître la liste des applications

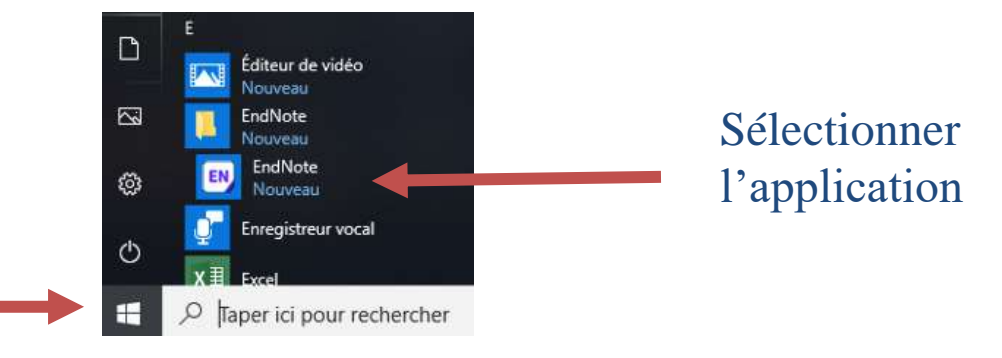

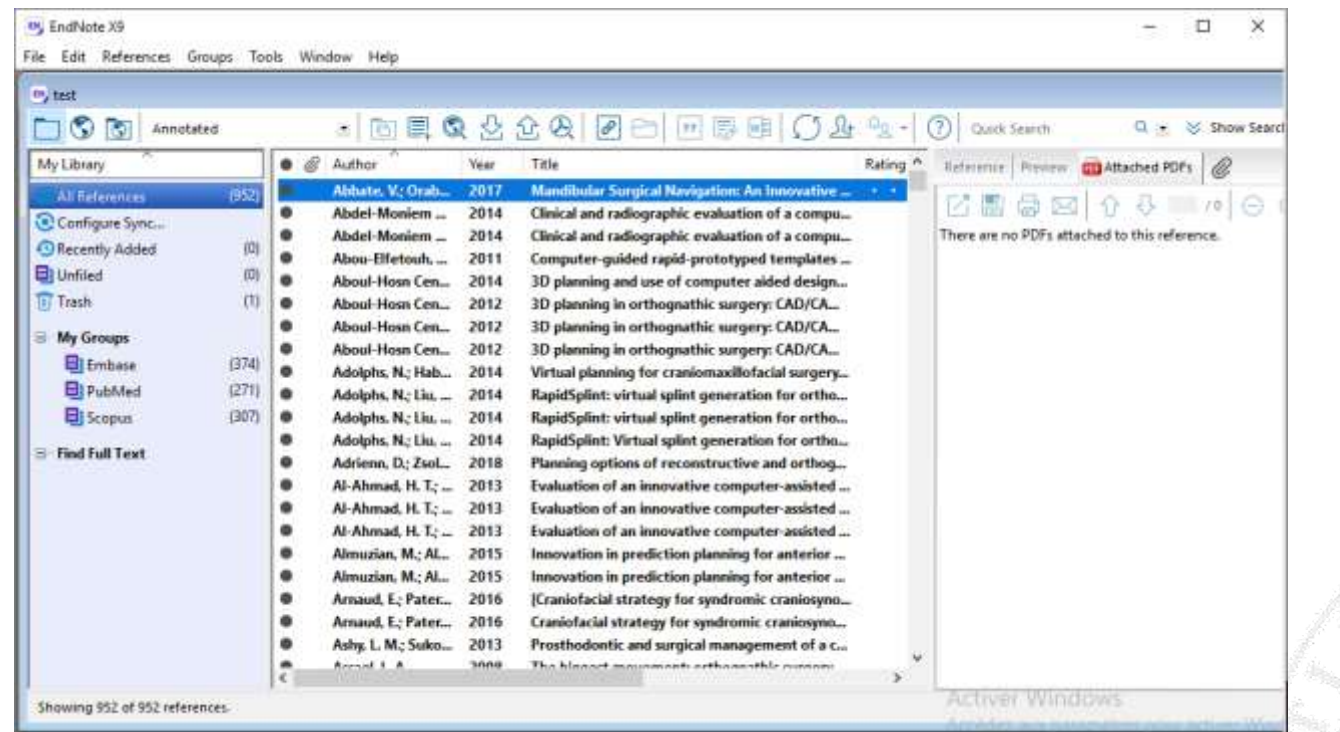

EndNote ouvre la dernière bibliothèque utilisée

# CRÉER UNE BIBLIOTHÈQUE (1)

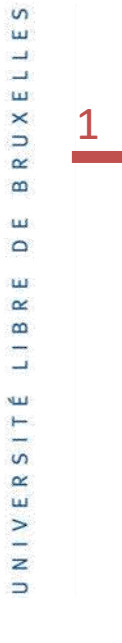

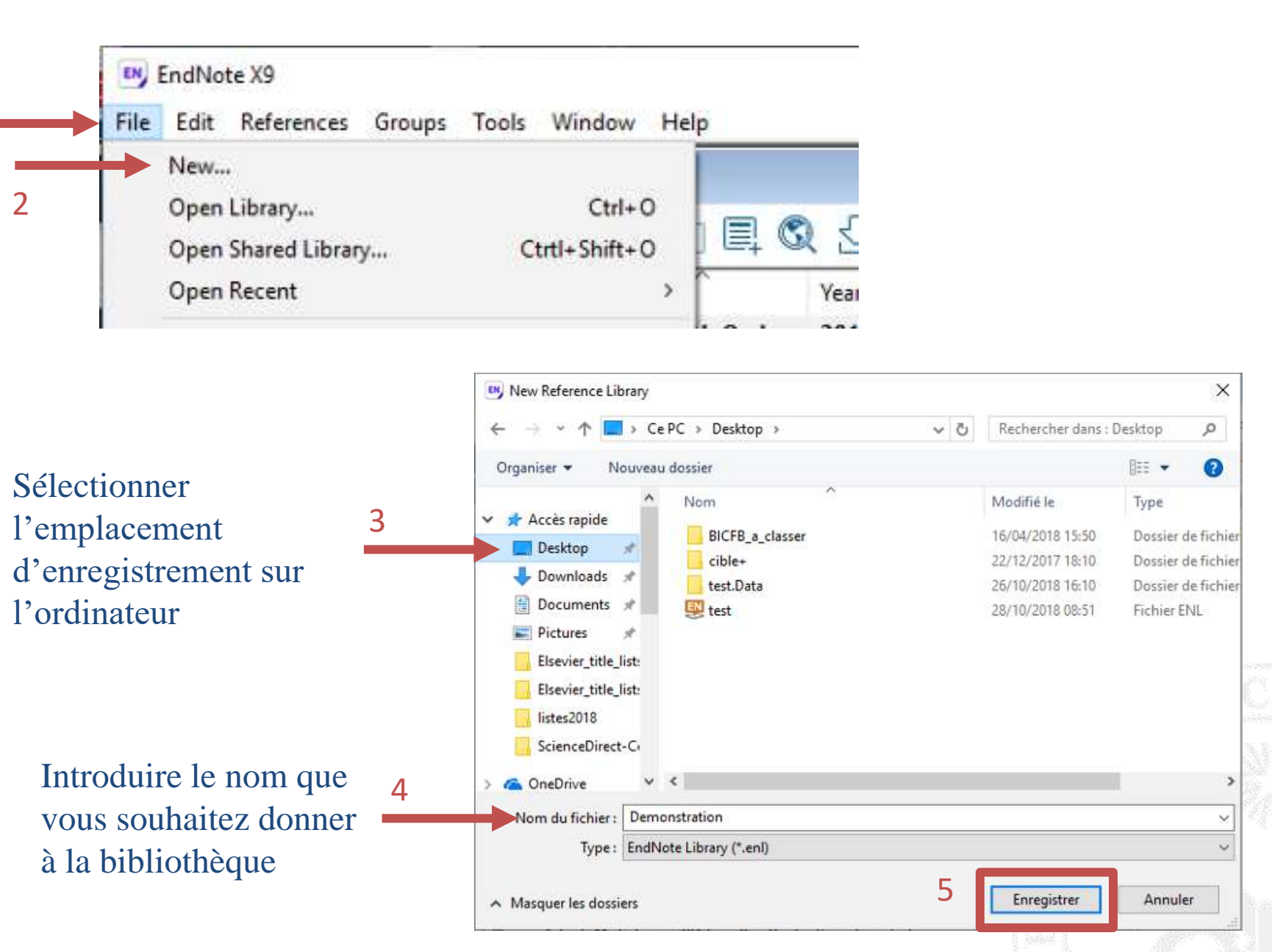

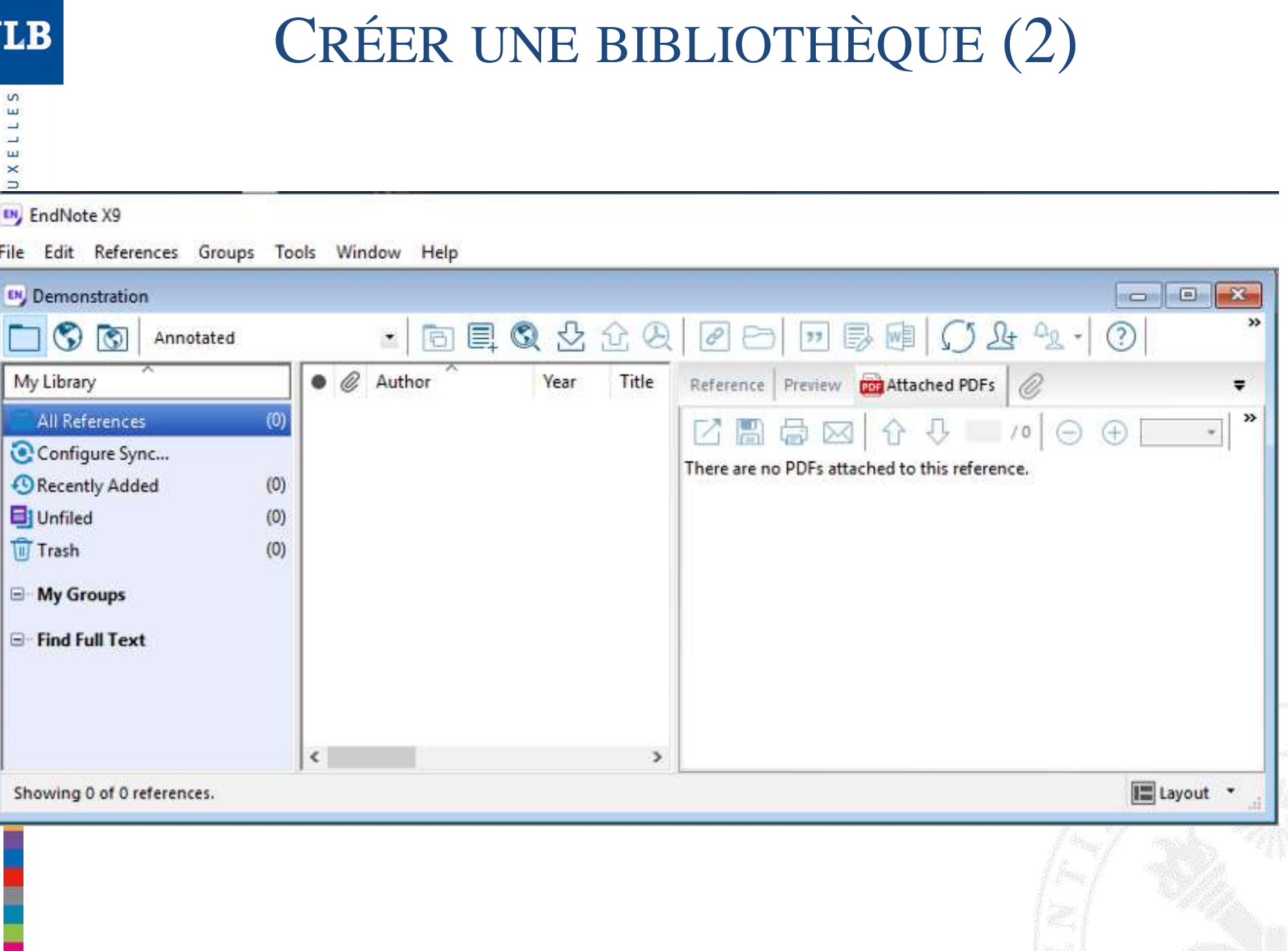

U

# COMPOSITION D'UNE BIBLIOTHÈQUE

**ULB** 

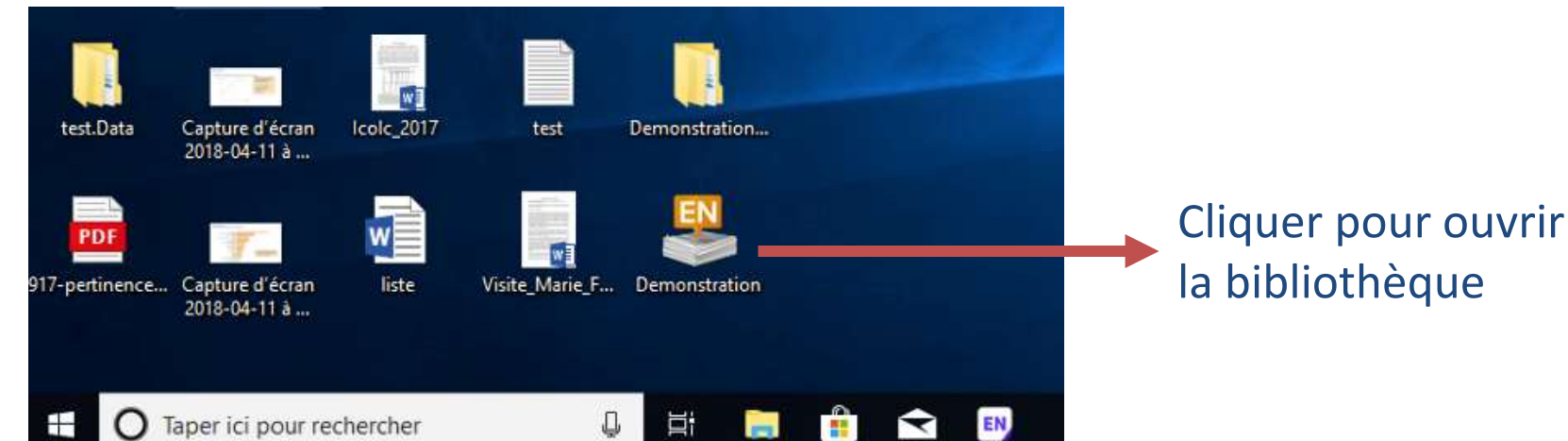

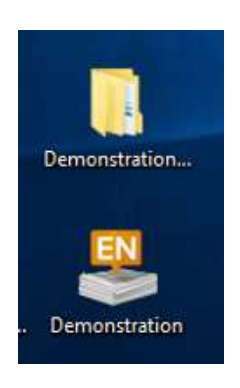

#### Une bibliothèque = 2 fichiers

N.B. : si vous déplacez la bibliothèque, pensez à déplacer les deux fichiers au même endroit

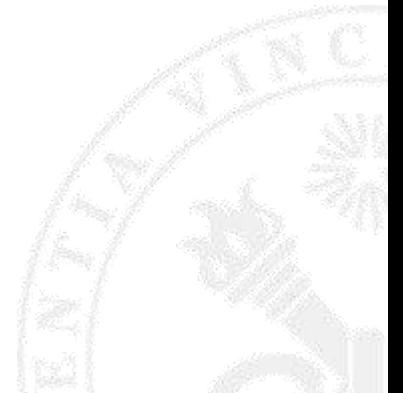

# IMPORTER DES RÉFÉRENCES - PUBMED (1)

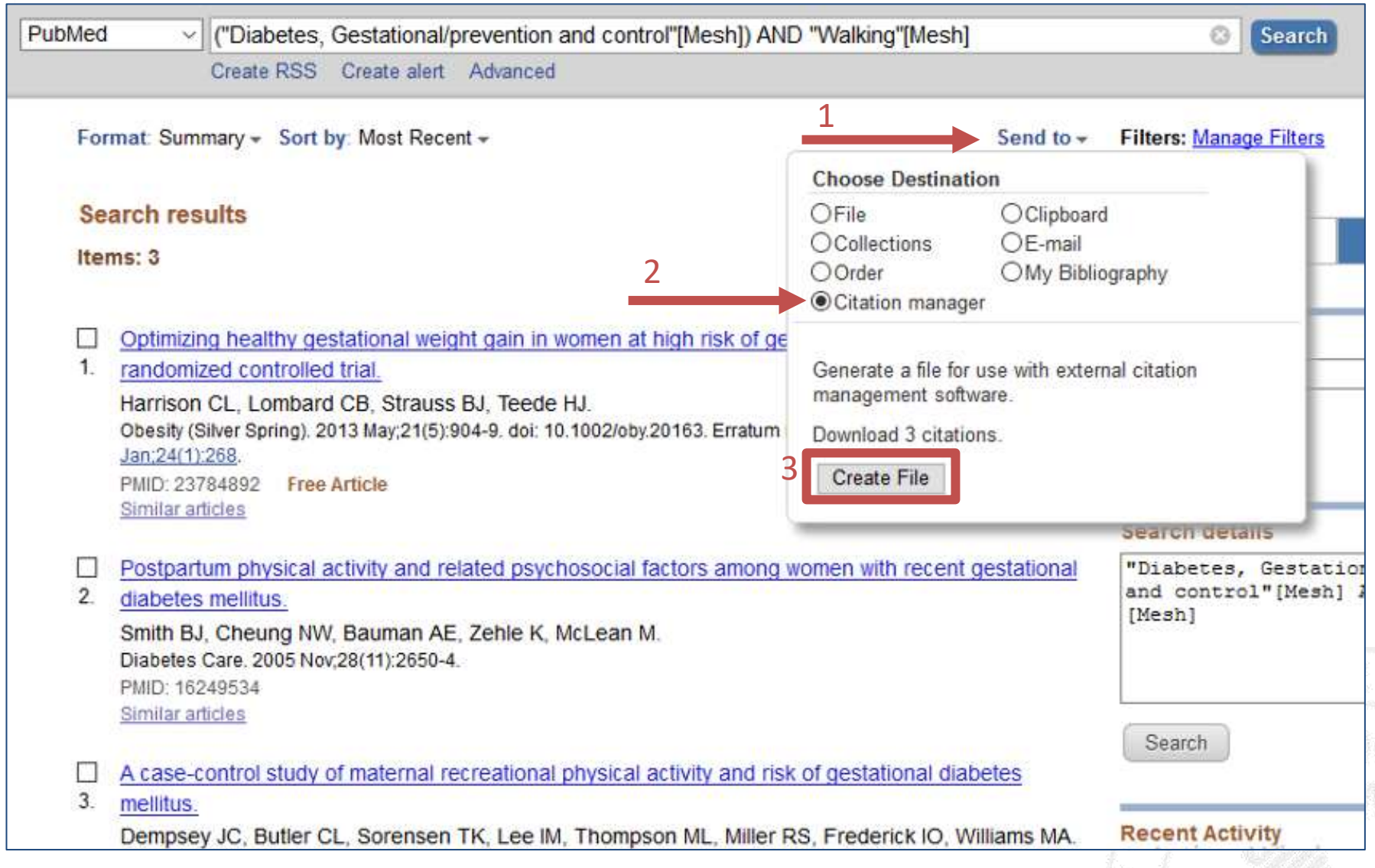

N.B. : Dans PubMed, ne sélectionner aucune référence correspond à les sélectionner toutes

**ULB** 

# IMPORTER DES RÉFÉRENCES - PUBMED (2)

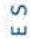

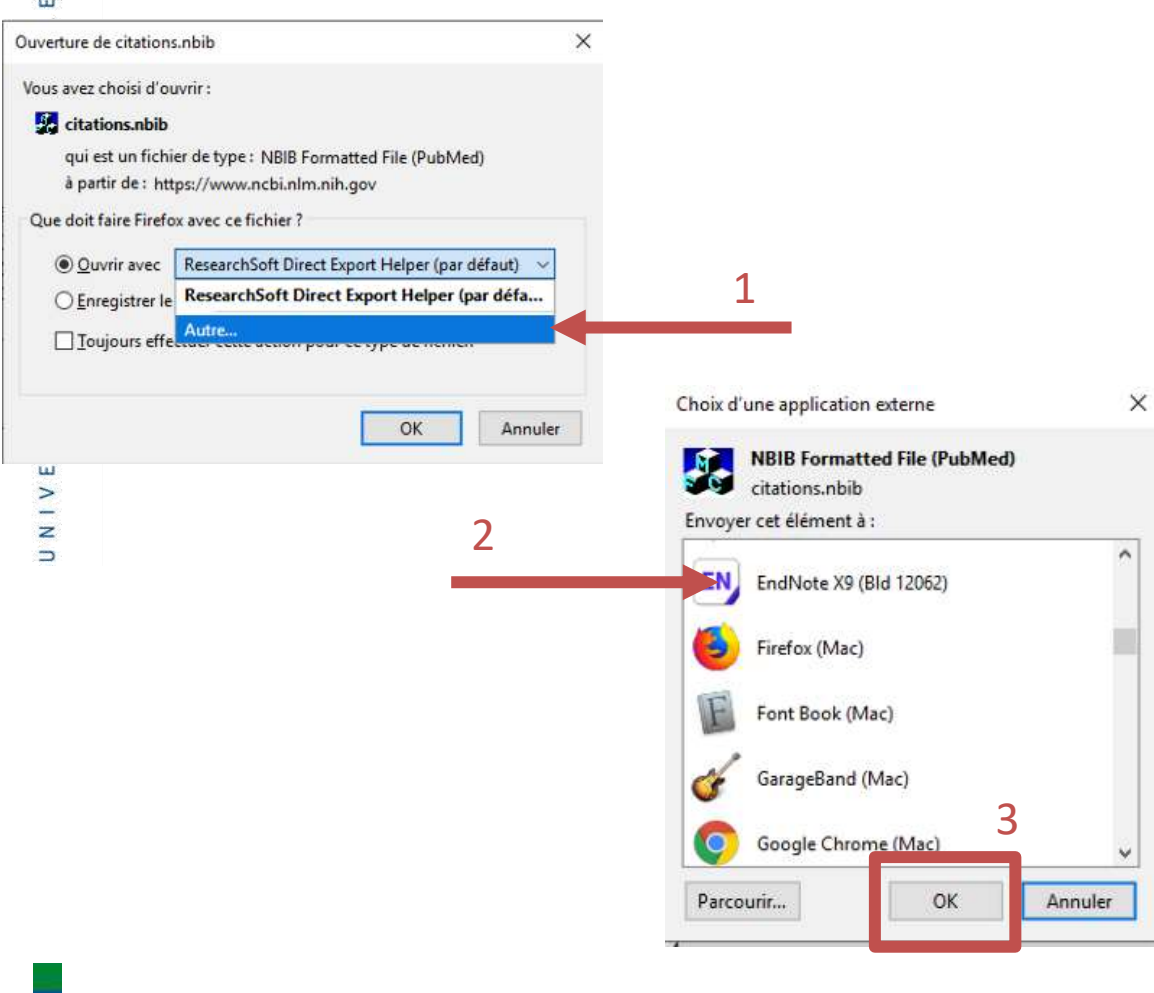

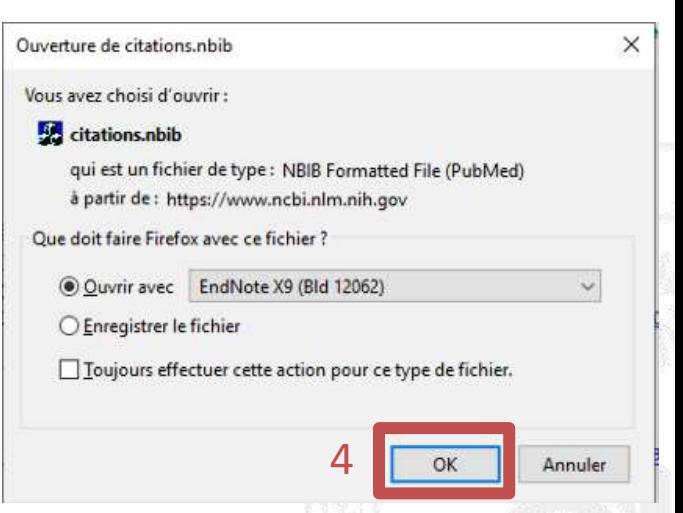

 $\mathsf{S}$ 

# IMPORTER DES RÉFÉRENCES - PUBMED (3)

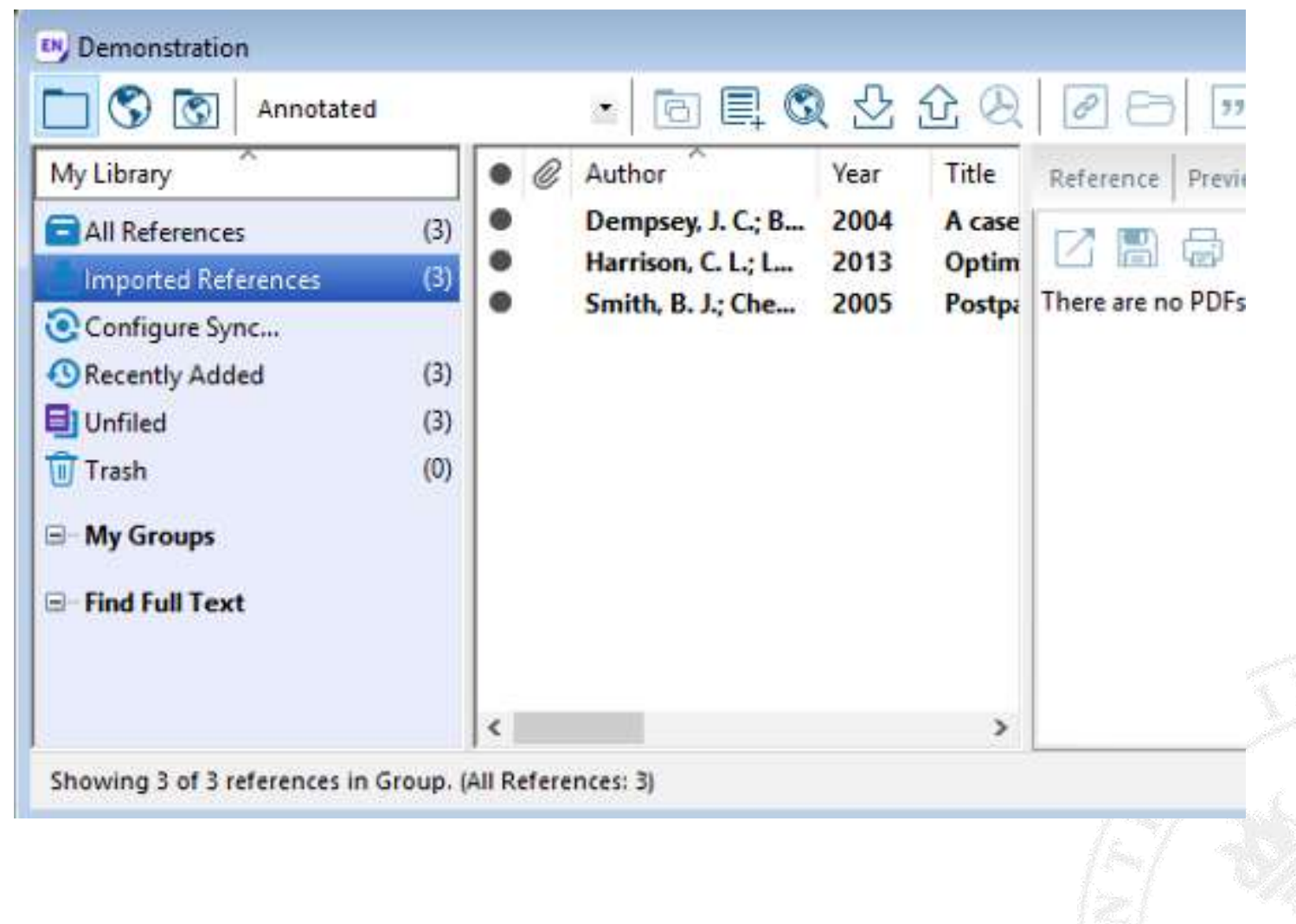

# **IMPORTER DES RÉFÉRENCES - PUBMED (4)**

### Si votre sélection comprend plus 200 références, il faudra les importer par paquets de 200

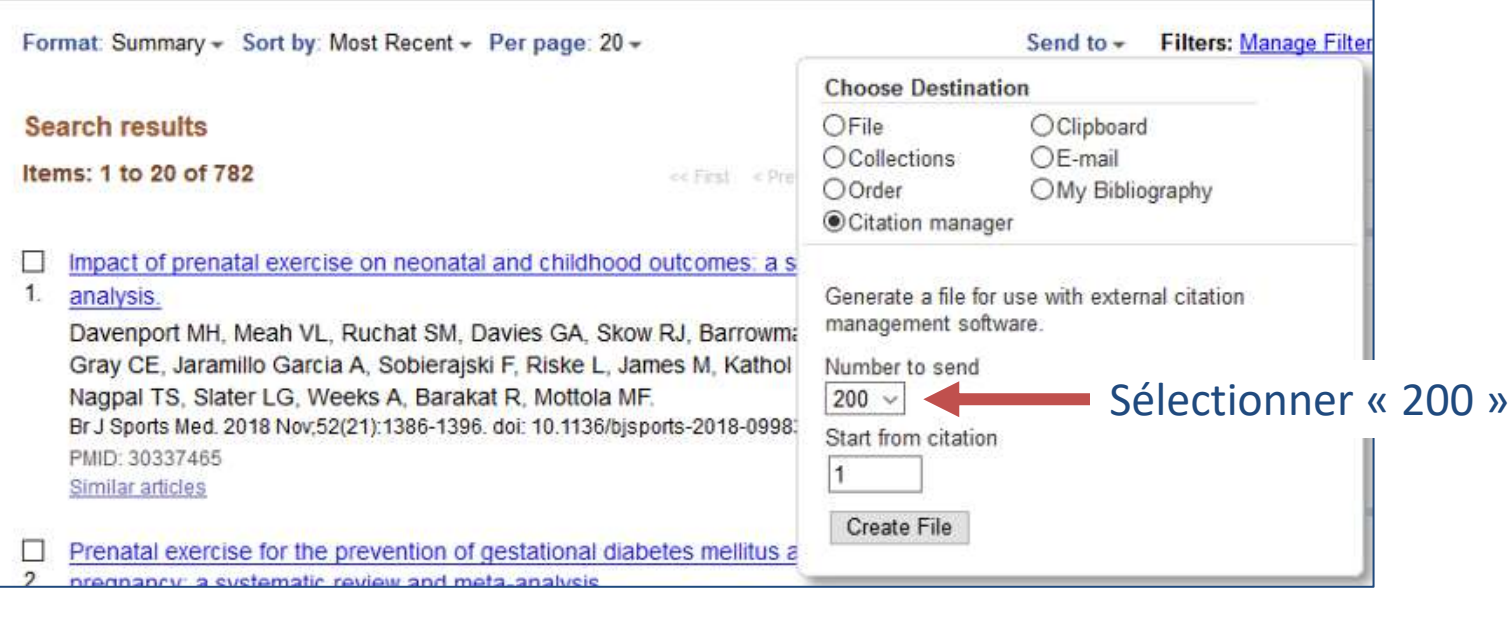

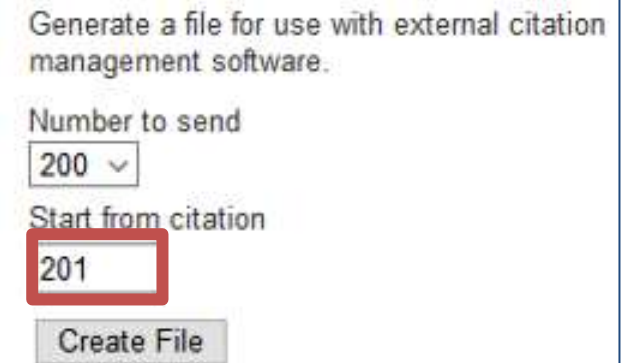

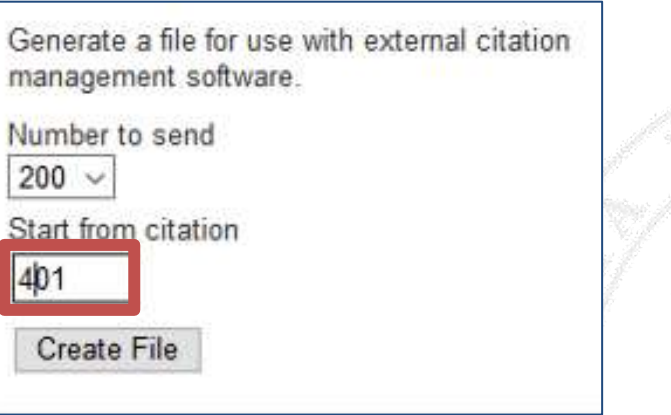

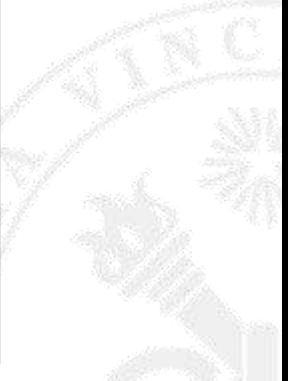

 $rac{S}{E}$ 

### IMPORTER DES RÉFÉRENCES - GOOGLE SCHOLAR (1)

#### Avant le premier import, paramétrer Google Scholar

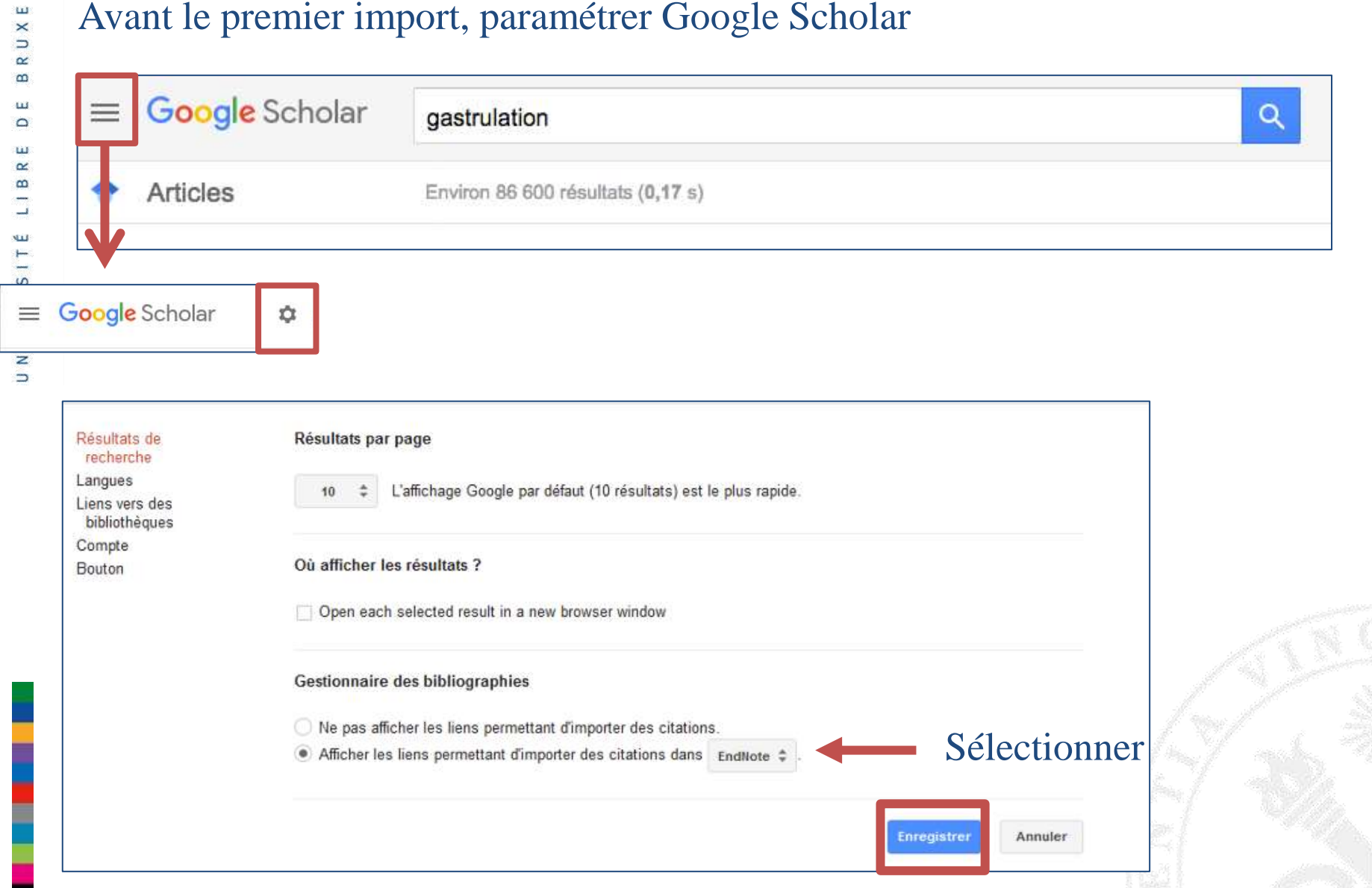

#### $\mathsf{w}$ ш ш  $\pmb{\times}$  $\Rightarrow$  $\alpha$  $\mathbf{m}$ ш  $\Omega$ тn  $\alpha$  $\boldsymbol{\omega}$ w ⊢  $\overline{S}$  $\propto$ Ш  $\geq$ z  $\Rightarrow$

### **IMPORTER DES RÉFÉRENCES - GOOGLE SCHOLAR (2)**

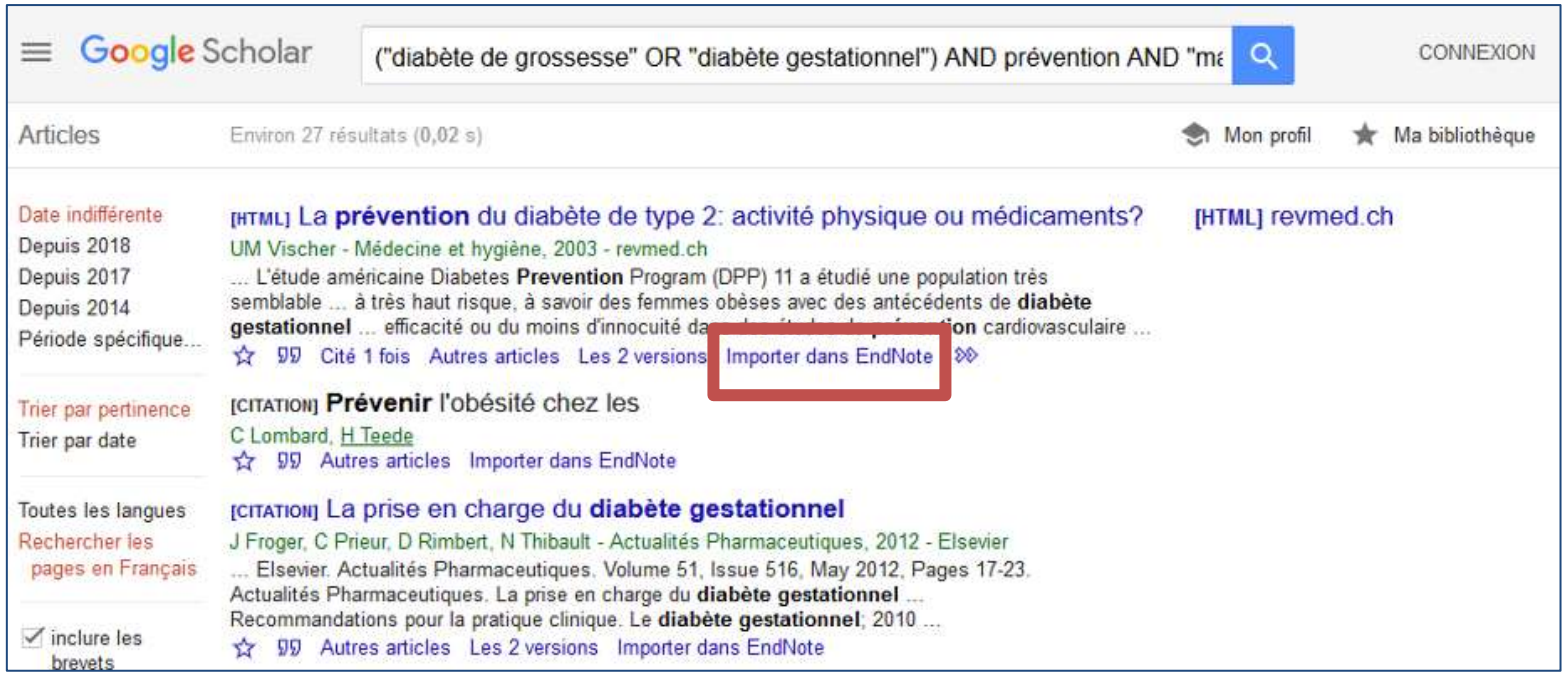

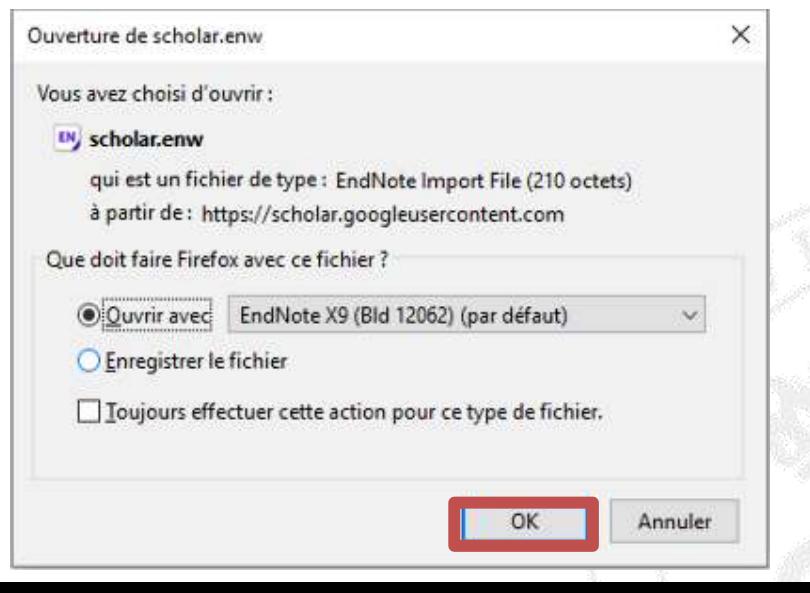

### IMPORTER DES RÉFÉRENCES – GOOGLE SCHOLAR (3)

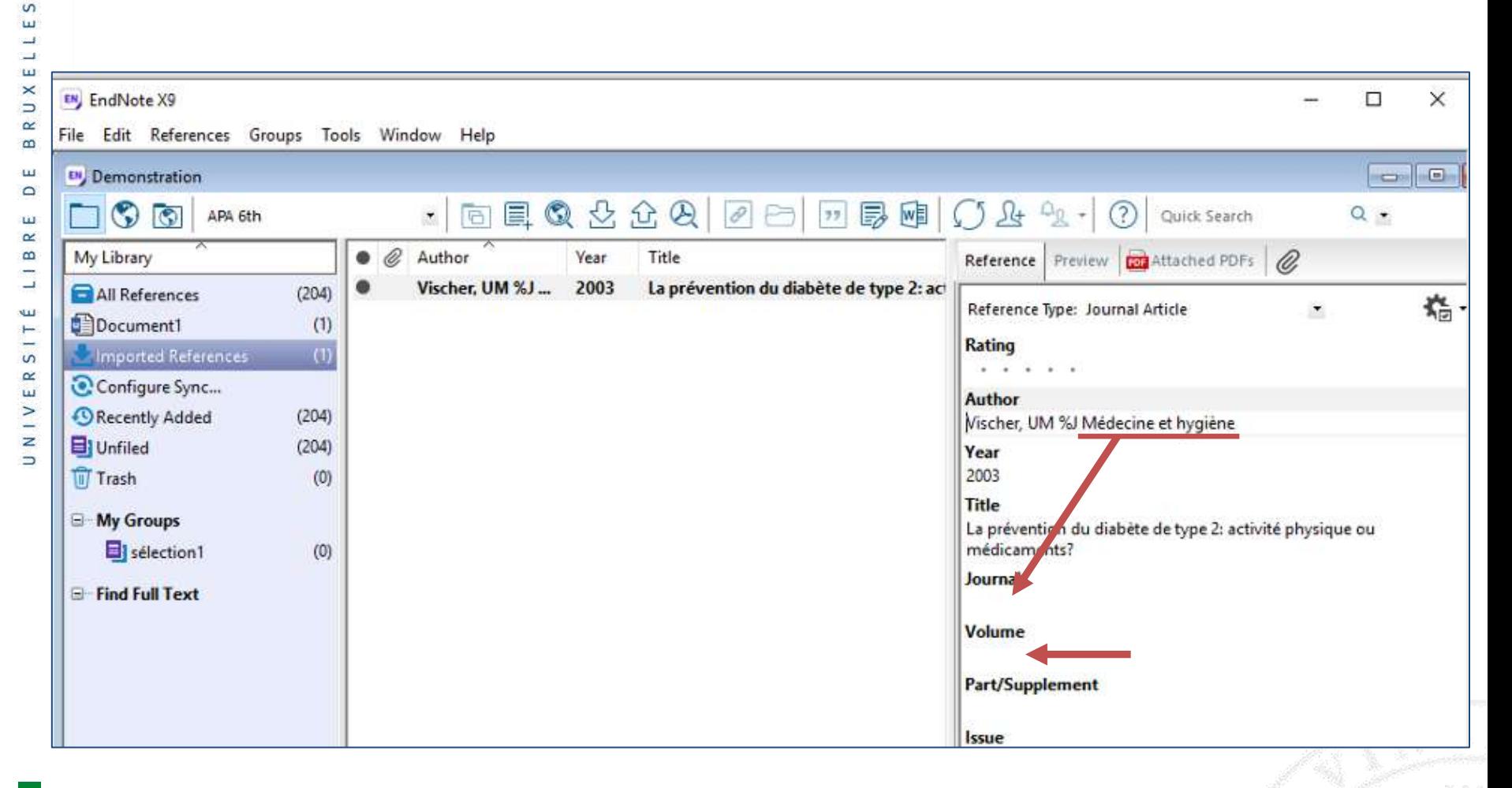

N.B. : Les références provenant de Google Scholar doivent être vérifiées après import car elle peuvent contenir des erreurs ou être incomplètes

 $\mathsf{w}$  $\overline{\mathbf{u}}$ 

 $\rightarrow$ Ц,  $\mathbf{u}$ 

 $\frac{x}{y}$  $\propto$  $\mathbf m$ ш  $\Box$ ш  $\simeq$  $\pmb{\underline{\omega}}$  $\overline{\phantom{a}}$ 

UNIVERSITÉ

# RÉCUPÉRER LE PDF

EN, EndNote X9

File Edit References Groups Tools Window Help

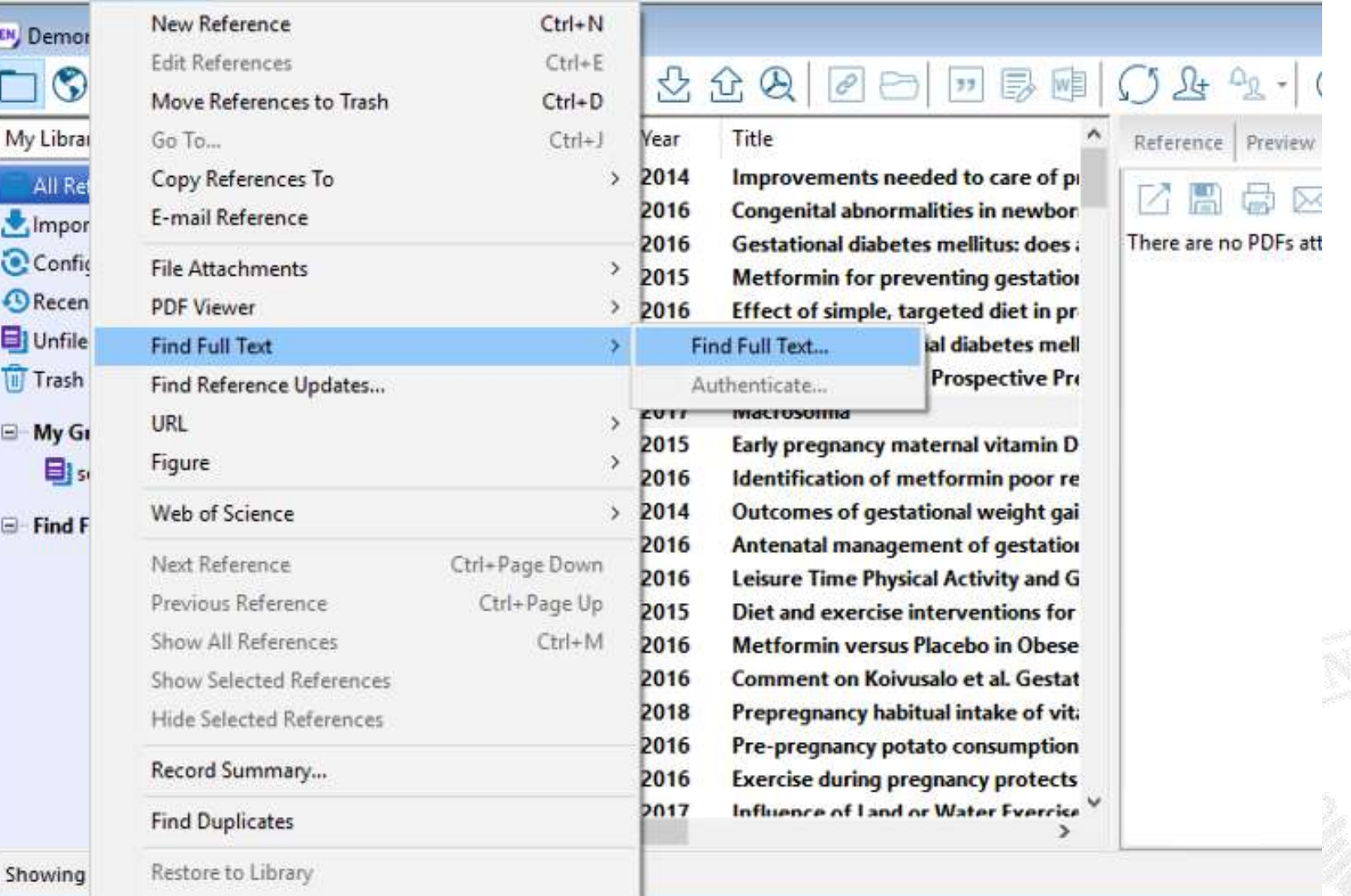

 ${\color{red} \sigma}$ 

### CRÉER DES GROUPES

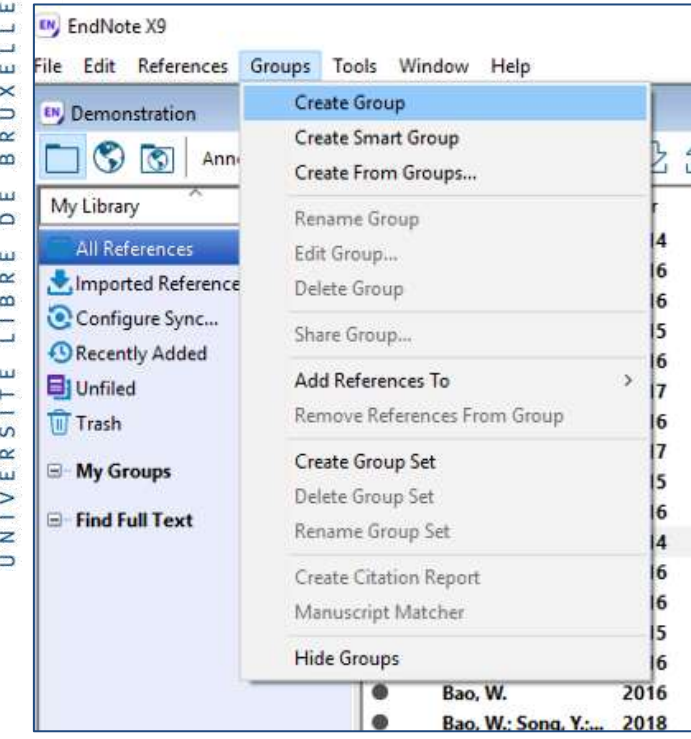

Introduire le nom choisi et taper sur Enter

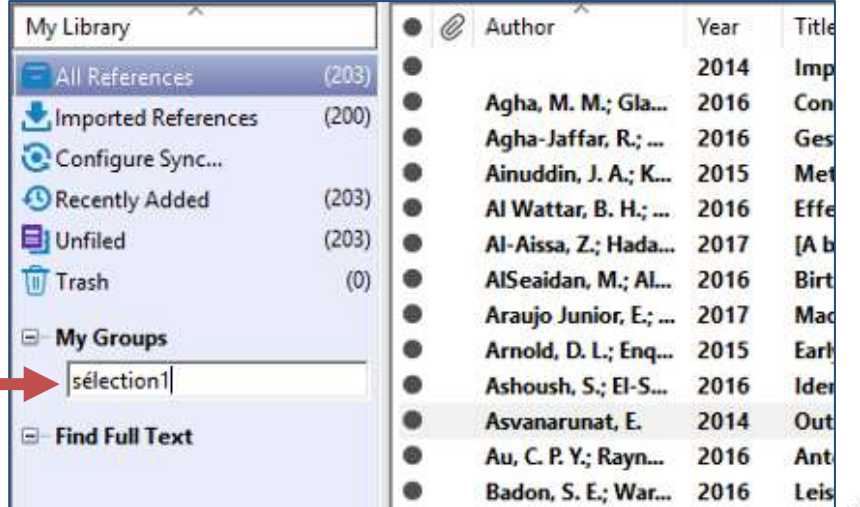

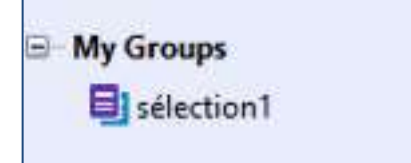

 $(0)$ 

### ALIMENTER UN GROUPE

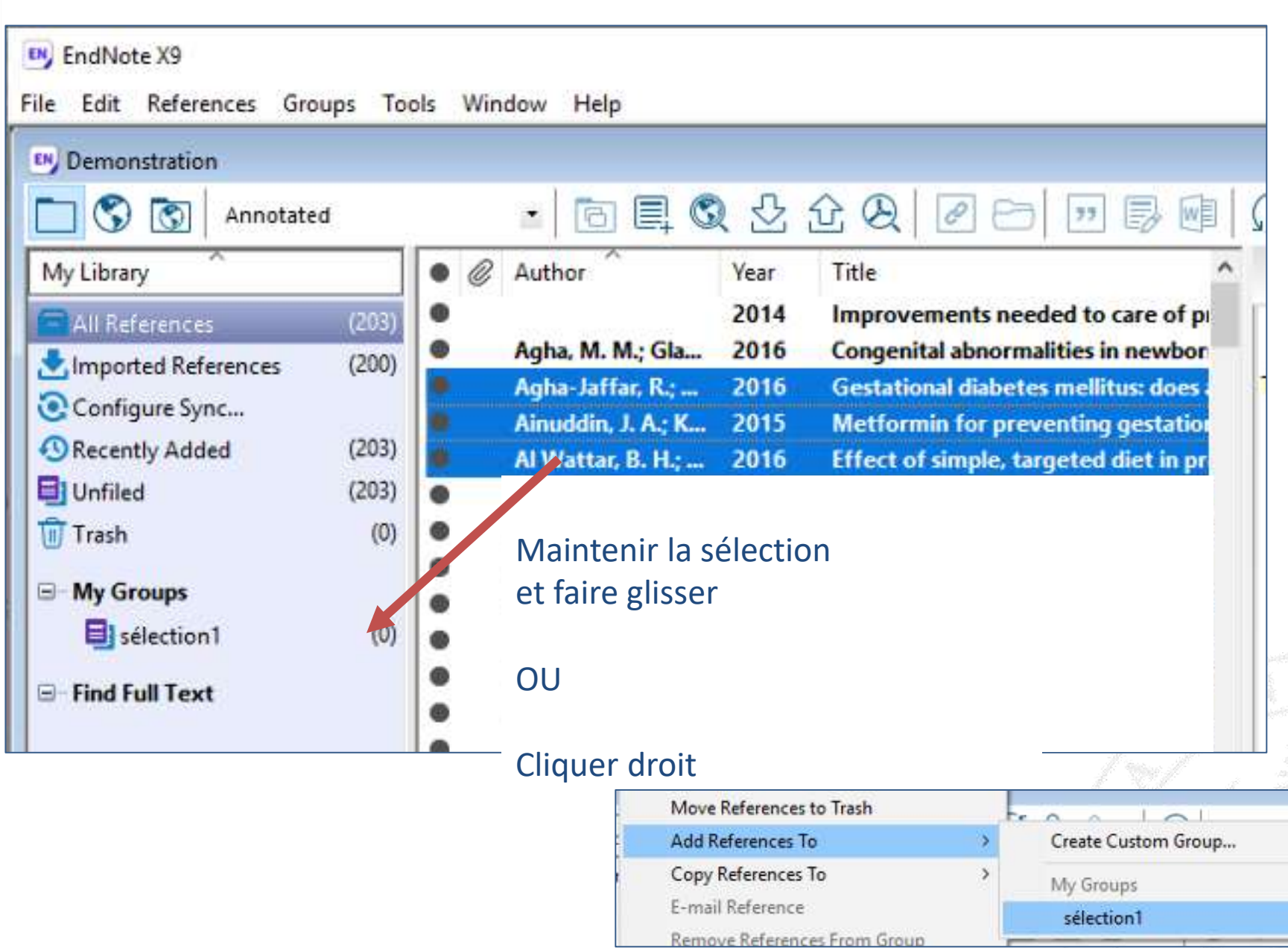

 $\mathsf{w}$ 

### **IDENTIFIER LES DOUBLONS**

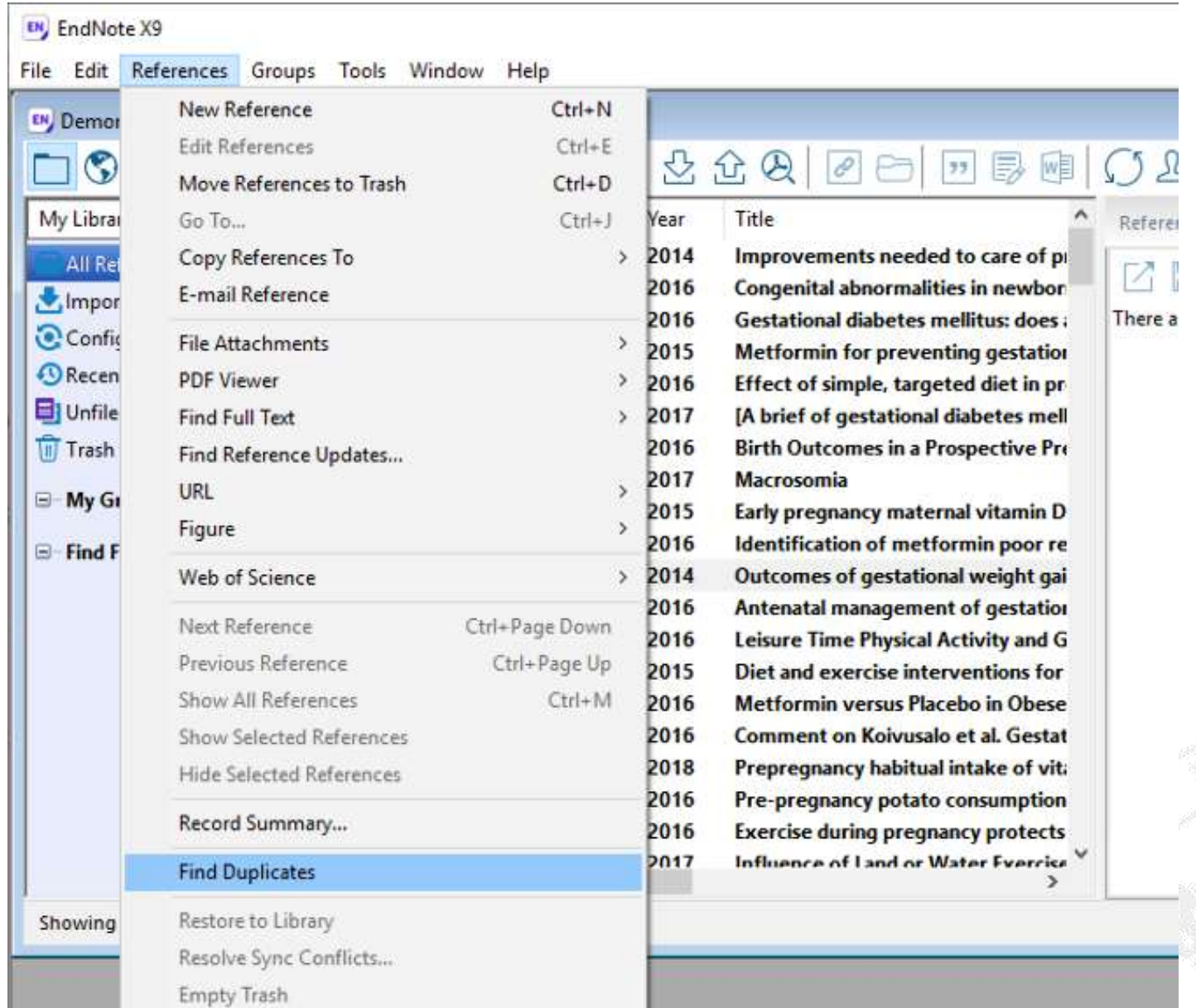

 $\mathsf{w}$ 

# PARAMÉTRAGE DU DÉDOUBLONNAGE

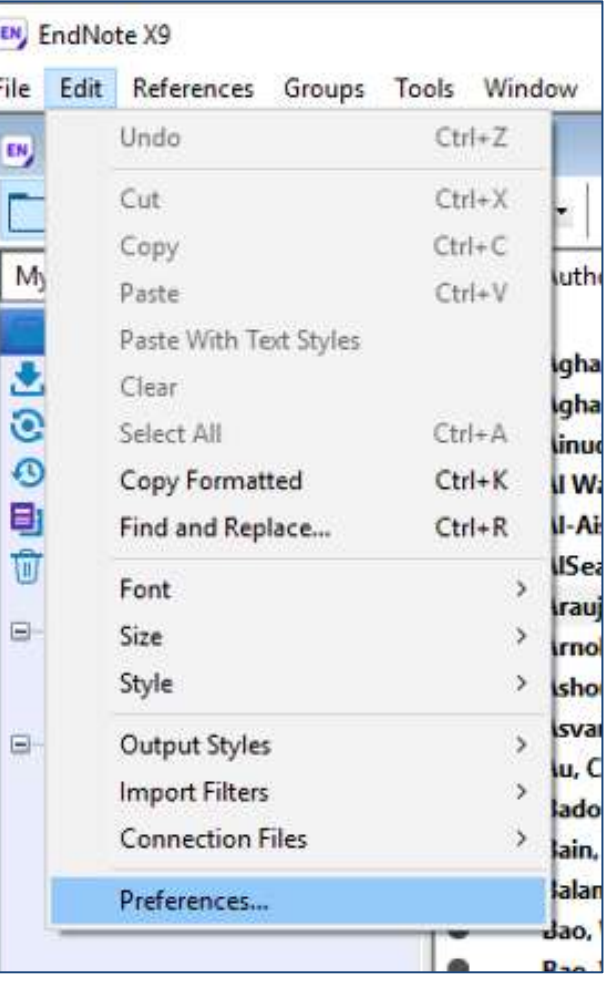

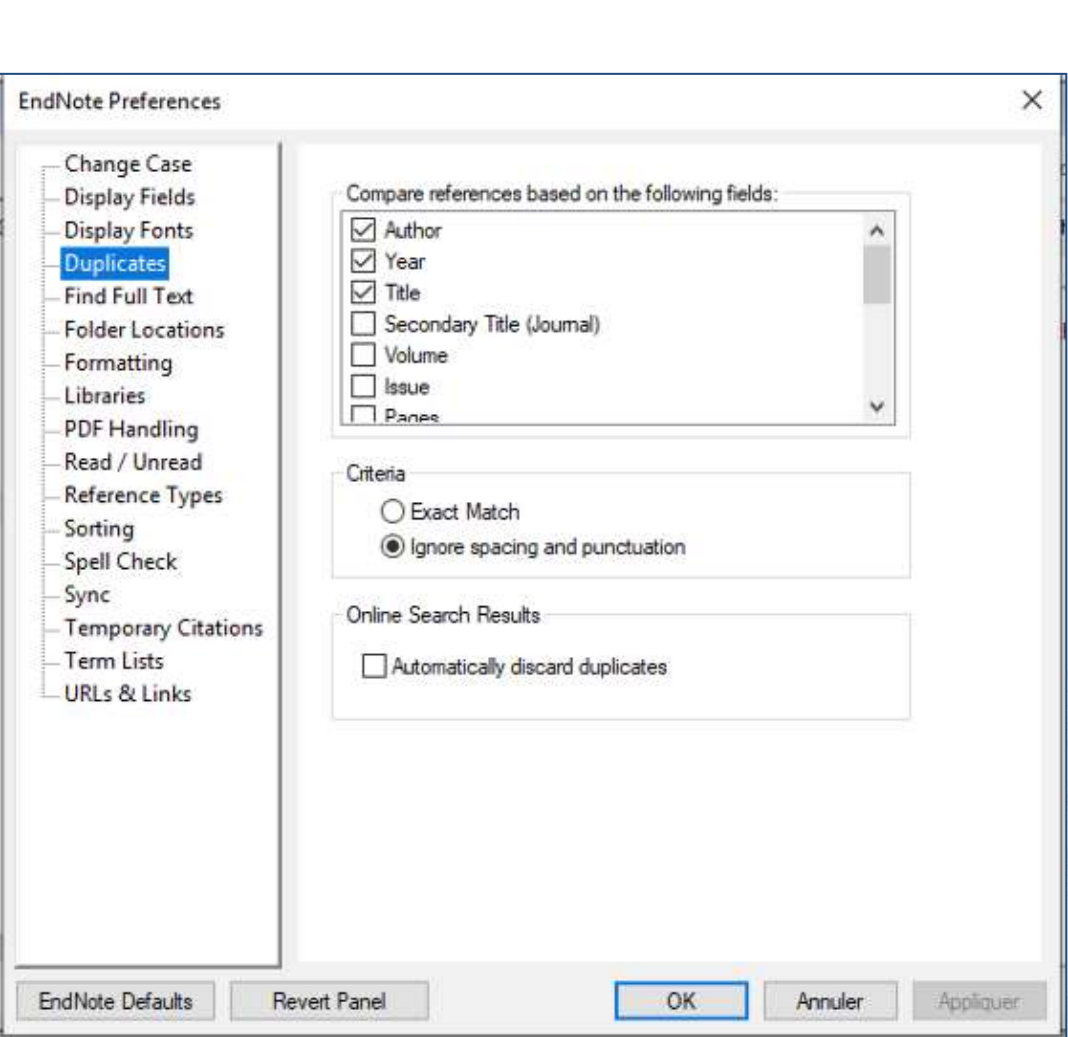

 $\mathsf{S}$ 

# EXPORTER DES RÉFÉRENCES

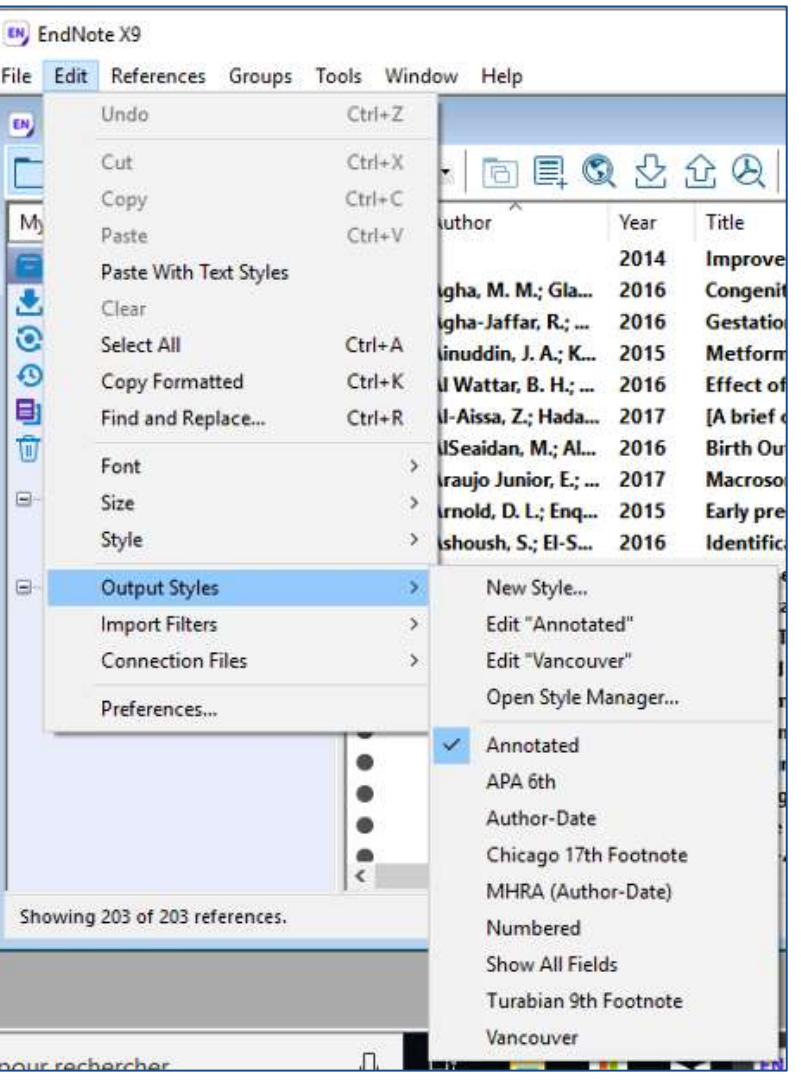

#### 1. Choisir le format 2. Sélectionner les références et cliquer droit

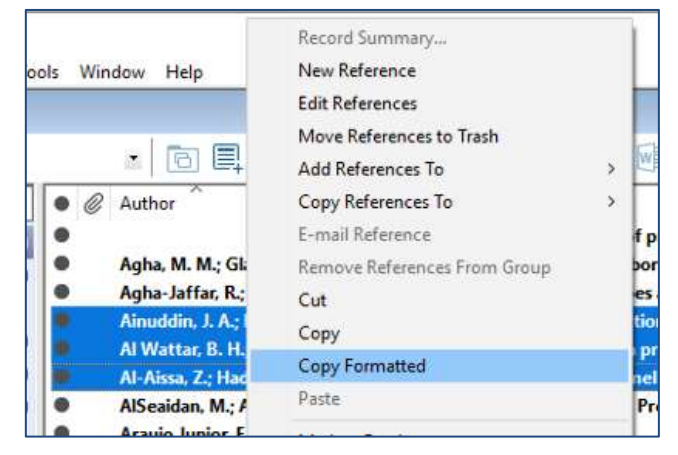

#### 3. Coller dans un document, mail, …

Ainuddin, J. A., Kazi, S., Aftab, S., & Kamran, A. (2015). Metformin for preventing gestational diabetes in women with polycystic ovarian syndrome. *J Coll Physicians Surg Pak, 25*(4), 237-241. doi:04.2015/jcpsp.237241

Al Wattar, B. H., Dodds, J., Placzek, A., Spyreli, E., Moore, A., Hooper, R., . . .

#### INSÉRER DES RÉFÉRENCES DANS UN TEXTE **ULB**

#### 1. Sélectionner l'onglet « EndNote », placer le curseur à l'endroit souhaité et cliquer ici

 $\mathsf{S}$  $\overline{\mathbf{u}}$  $\rightarrow$ H  $\bar{\mathbf{u}}$  $\times$ R U

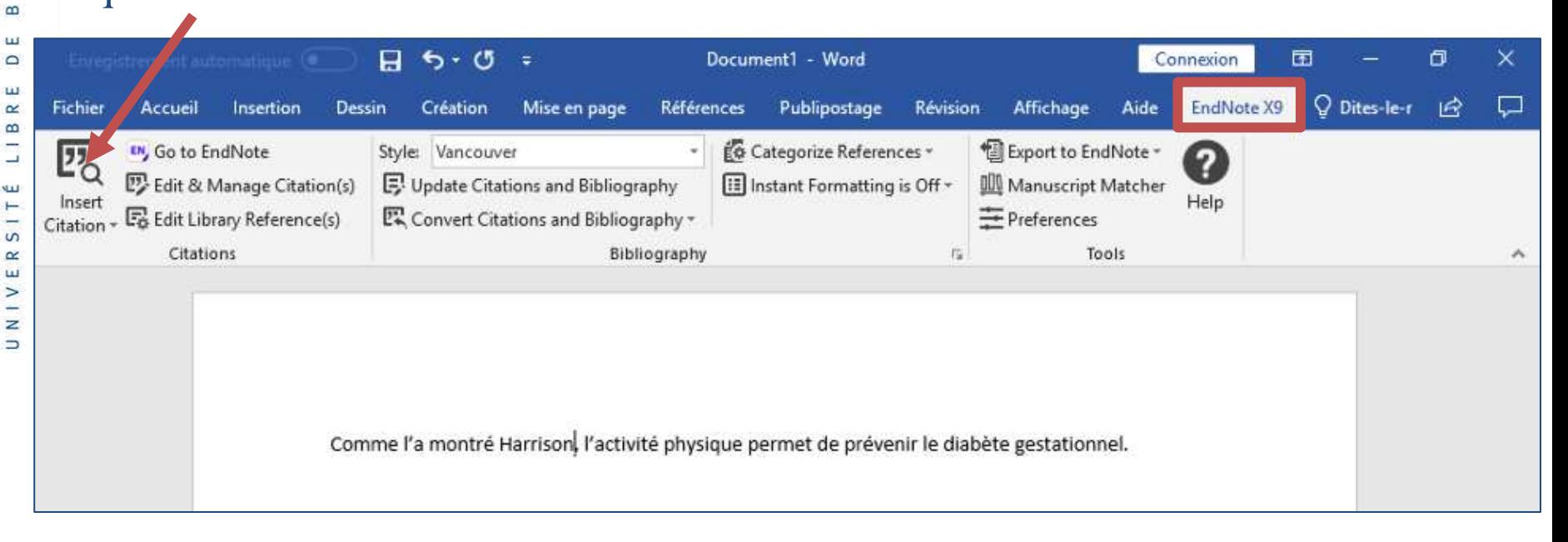

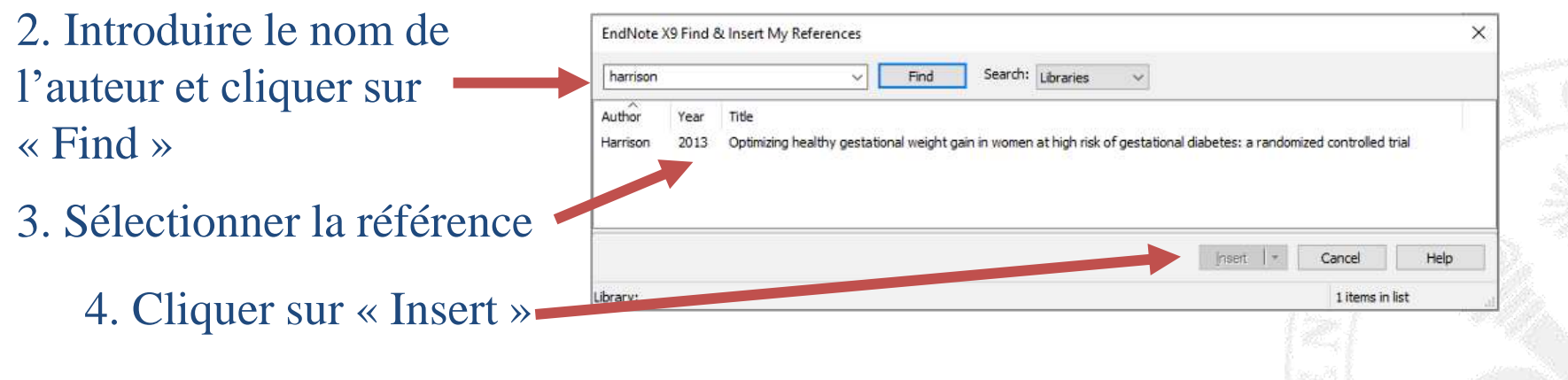

 $\mathsf{w}$  $\overline{\mathbf{u}}$ 

 $\mathbf{u}$ 

 $U X$ 

 $\alpha$  $\mathbf{m}$ ш  $\Omega$ ш  $\alpha$  $\omega$ ب للله  $\vdash$ ₩  $\overline{S}$ ER  $\geq$ z  $\Rightarrow$ 

### AJOUTER UN STYLE BIBLIOGRAPHIQUE

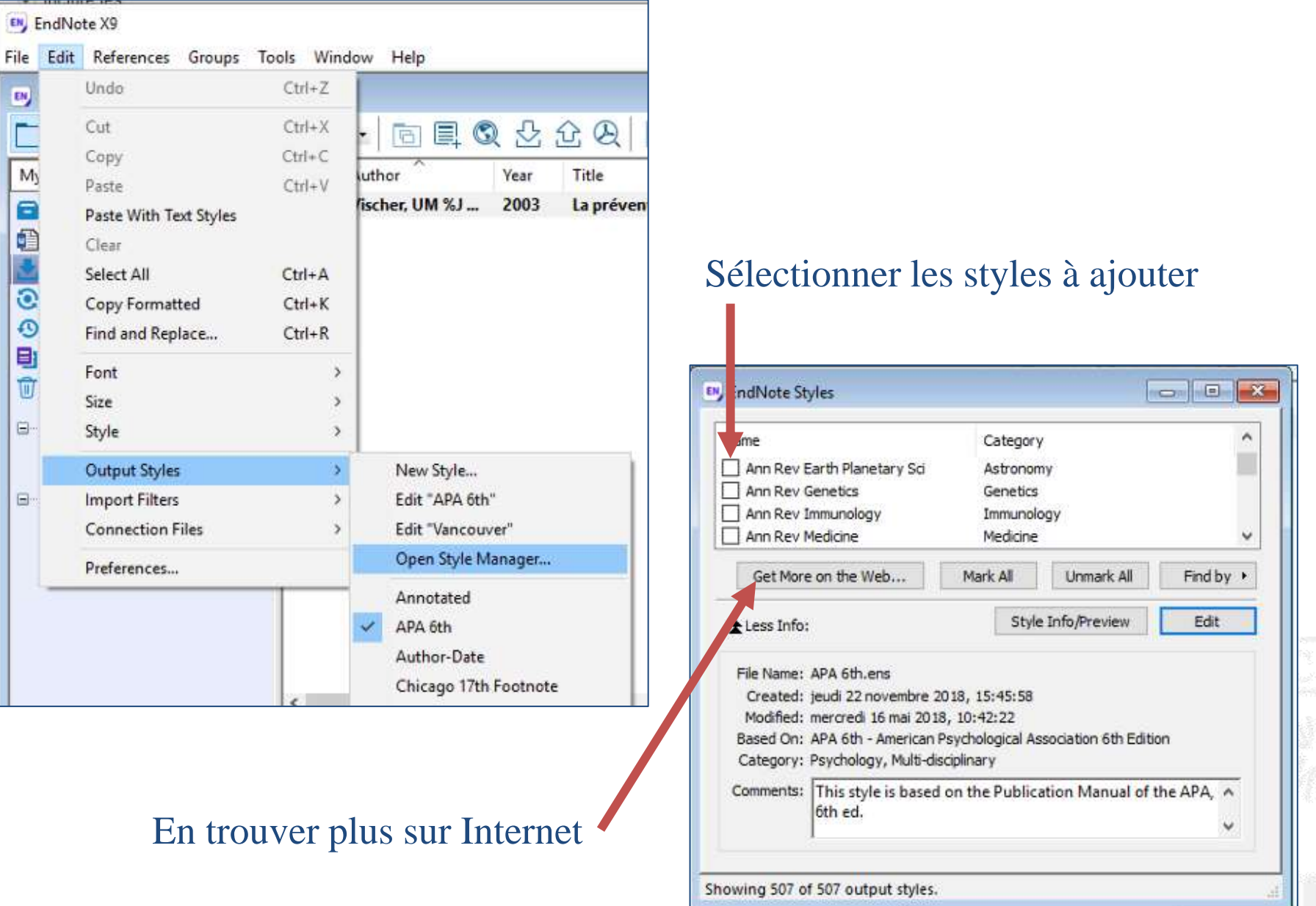

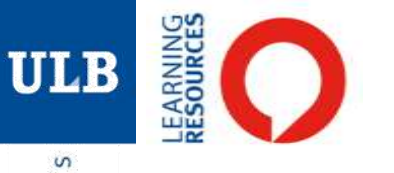

# Citations et références bibliographiques

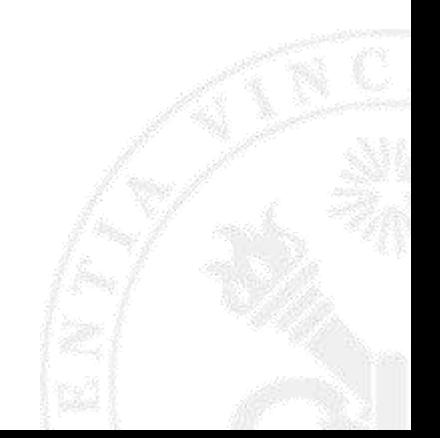

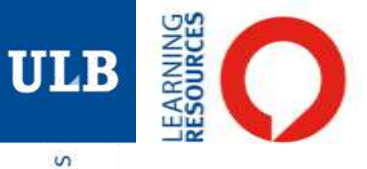

# LA CITATION

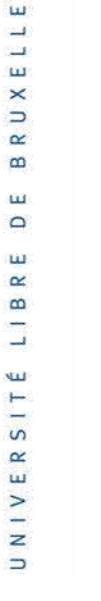

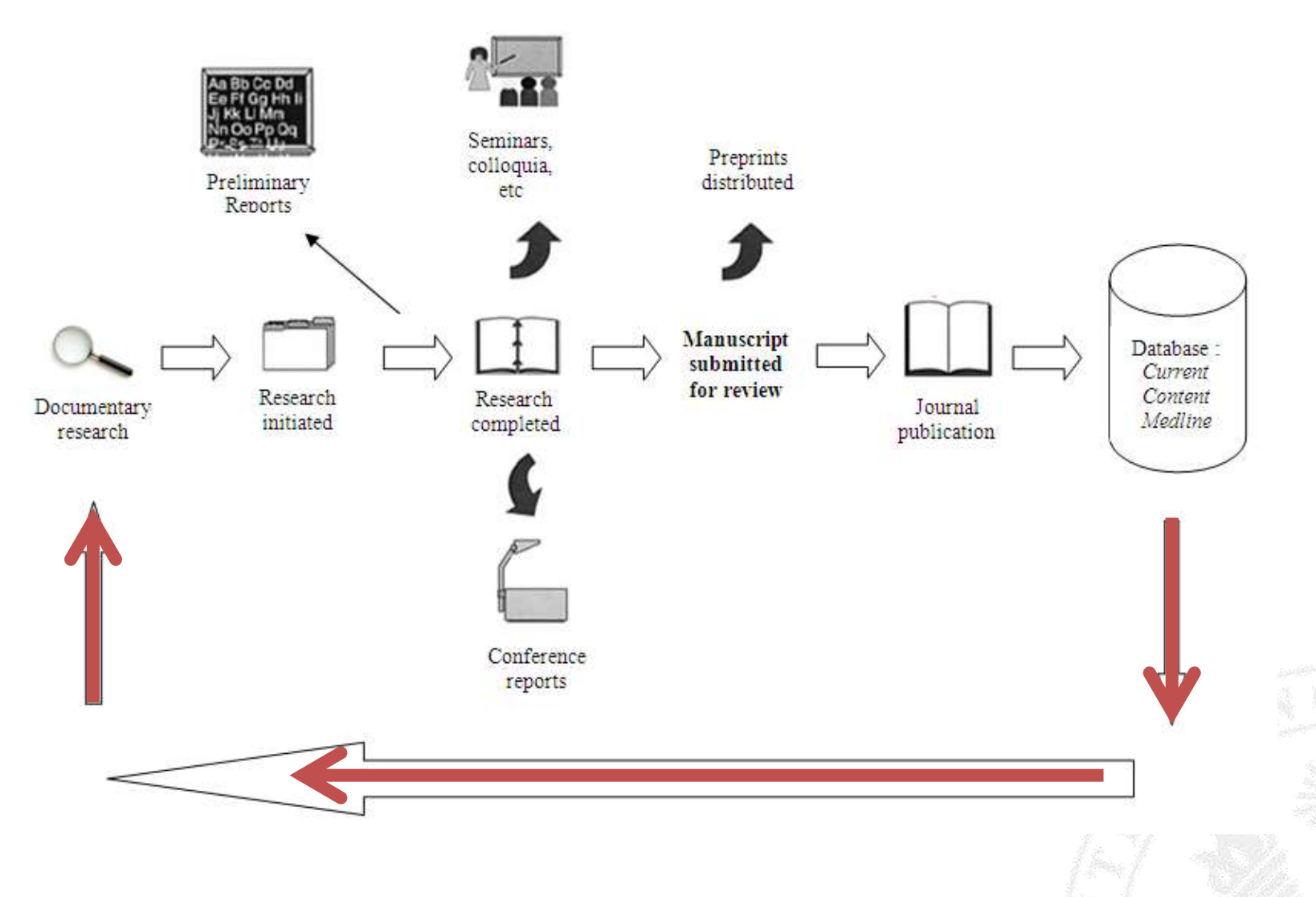

Adapté du modèle de Garvey-Griffith (Hurd, 2000)

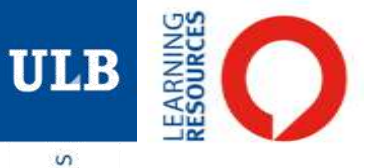

### LES STYLES BIBLIOGRAPHIQUES

- $\mathsf{S}$ ER  $N + V$ 5
- Définissent la manière dont les éléments bibliographiques (citations et bibliographie) doivent être organisés

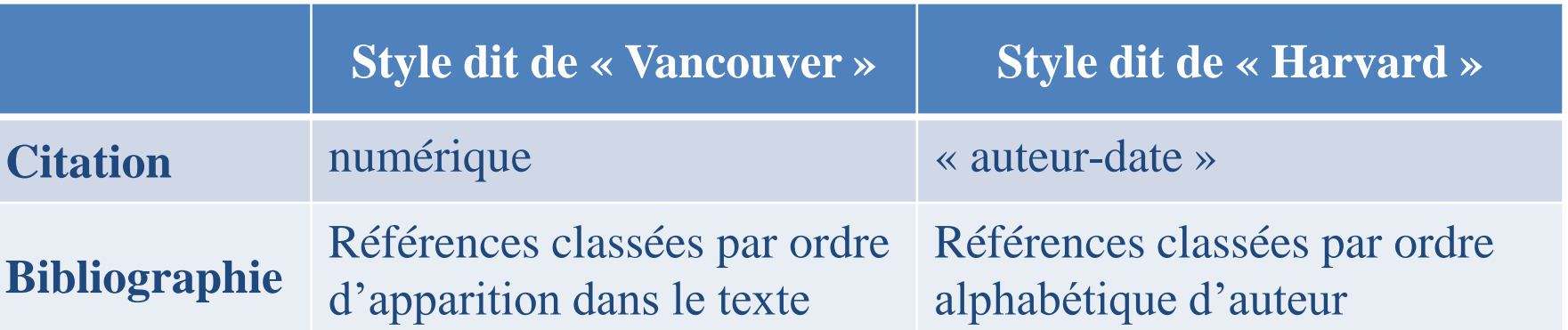

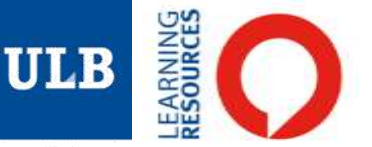

### EXEMPLE : HARVARD

### Citations dans le texte qui renvoient à…

In SELEX experiments, FUS binds the RNA motif GGUG; it also binds single-stranded G and U homopolymers as well as ssDNA and dsDNA (Lerga et al. 2001). FUS interacts with auxiliary splice factors of the SR family and hnRNPs and can influence alternative splice site selection in cell-free systems, possibly by acting in the spliceosome assembly (Lerga et al. 2001). Furthermore, FUS has been shown to inhibit RNA polymerase III transcription (Tan and Manley 2010) and bind noncoding RNAs transcribed from the promoter region of Ccnd1, thus repressing its transcription (Wang et al. 2008). While FUS has been studied in some detail in vitro and in cultured cells, less is known about its physiological function in whole organisms. In a mouse gene trap screen, a Fus mutant with an insertion in exon 12 suffered perinatal death, possibly due to lymphocyte defects and chromosomal instability (Hicks et al. 2000).

(Dichmann & Harland, 2012, p. 1352)

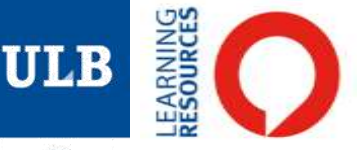

### EXEMPLE : HARVARD

### …une bibliographie en fin de document

#### **References**

Blunt AG, Lawshé A, Cunningham ML, Seto ML, Ornitz DM, MacArthur CA. 1997. Overlapping expression and redundant activation of mesenchymal fibroblast growth factor (FGF) receptors by alternatively spliced FGF-8 ligands. J Biol Chem 272: 3733-3738.

Brieher WM, Gumbiner BM, 1994. Regulation of C-cadherin function during activin induced morphogenesis of Xenopus animal caps. J Cell Biol 126: 519-527.

Choi YS, Gumbiner B. 1989. Expression of cell adhesion molecule E-cadherin in Xenopus embryos begins at gastrulation and predominates in the ectoderm. J Cell Biol 108: 2449-2458.

Cooper TA, Wan L, Dreyfuss G. 2009. RNA and disease. Cell 136: 777-793.

Dichmann DS, Fletcher RB, Harland RM. 2008. Expression cloning in Xenopus identifies RNA-binding proteins as regulators of embryogenesis and Rbmx as necessary for neural and muscle development. Dev Dyn 237: 1755-1766.

#### (Dichmann & Harland, 2012, p. 1361)

 $\Rightarrow$ 

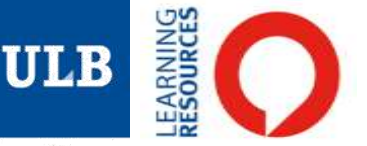

### EXEMPLE : VANCOUVER

### Citations dans le texte qui renvoient à…

For colorectal cancer screening, we examined the meta-analyses conducted by the Cochrane Collaboration in 2008<sup>11</sup> and the US Preventive Services Task Force report in 2008<sup>1</sup> and identified four trials. All four trials met inclusion criteria and were included in our meta-analysis: Minnesota,<sup>20 21</sup> Nottingham,<sup>18</sup> Funen.<sup>17</sup> and Goteborg (fig 1).<sup>19</sup> The Minnesota study had two intervention arms (annual and biennial screening), each compared with the one control arm; we split the control group and entered the two intervention arms separately into our meta-analysis.<sup>35</sup>

(Lee et al.*,* 2012, p. 3)

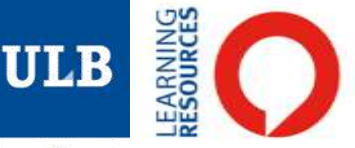

# EXEMPLE : VANCOUVER

### …une bibliographie en fin de document

- Screening for colorectal cancer: US Preventive Services Task Force recommendation  $\blacksquare$ statement. Ann Intern Med 2008;149:627-37.
- Screening for breast cancer: US Preventive Services Task Force recommendation  $\overline{2}$ statement. Ann Intern Med 2009;151:716-26, W-236.
- Walter LC, Eng C, Covinsky KE. Screening mammography for frail older women: what 3 are the burdens? J Gen Intern Med 2001:16:779-84.
- 4 Whitlock EP, Lin J, Liles E, Beil T, Fu R, O'Connor E, et al. Screening for colorectal cancer: an updated systematic review. Evidence Synthesis no 65, part 1. AHRQ publication no 08-05124-EF-1. Agency for Healthcare Research and Quality, October 2008:1-88.
- US Preventive Services Task Force. Colon cancer screening (USPSTF recommendation). 5 J Am Geriatr Soc 2000;48:333-5.
- Yourman LC, Lee SJ, Schonberg MA, Widera EW, Smith AK. Prognostic indices for older 6 adults: a systematic review. JAMA 2012;307:182-92.
- Siontis GC, Tzoulaki I, Ioannidis JP. Predicting death: an empirical evaluation of predictive 7 tools for mortality. Arch Intern Med 2011;171:1721-6.
- Lee SJ, Lindquist K, Segal MR, Covinsky KE. Development and validation of a prognostic 8 index for 4-year mortality in older adults. JAMA 2006;295:801-8.

(Lee et al., 2012, p. 5)

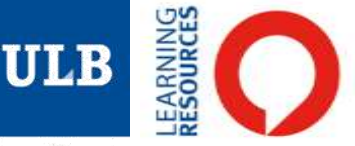

### Eléments à identifier pour **un livre** :

- Responsabilité principale = Larsen W.J., Schoenwolf G.C., Bleyl S., Brauer P., Francis-West P.
- $-$  Année de publication  $= 2011$
- Titre = Embryologie humaine
- Edition = 3e éd. (si ce n'est pas la première)
- Publication (lieu et éditeur) = Bruxelles : De Boeck

#### **Style Harvard :**

Larsen, W.J. et al., (2011). *Embryologie humaine*. 3e éd. Bruxelles : De Boeck.

#### **Style Vancouver :**

Larsen WJ, Schoenwolf GC, Bleyl S, Brauer P, Francis-West P. Embryologie humaine. 3e éd. Bruxelles : De Boeck; 2011

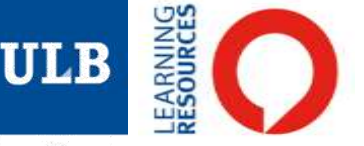

### Eléments à identifier pour **un article de périodique** :

- Responsabilité principale = Dichmann D.S., Harland R.M.
- Titre de l'article = fus/TLS orchestrates splicing of developmental regulators during gastrulation
- Source :
	- Titre du périodique  $=$  Genes & Development
	- Année de publication = 2012
	- Volume  $= 26$
	- $Fascicule = 12$
	- Pagination =  $1351 1363$

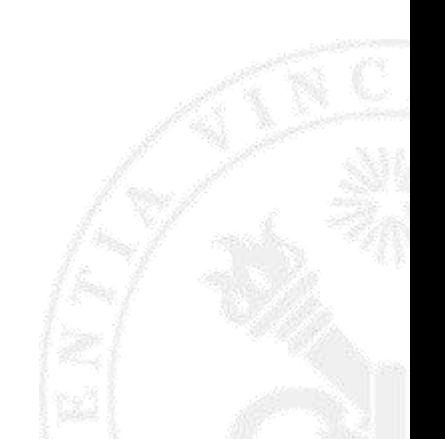

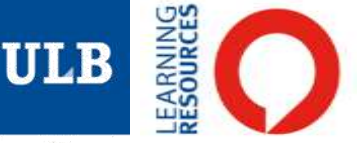

### **Style Harvard :**

Dichmann, D.S. & Harland, R.M. (2012). fus/TLS orchestrates splicing of developmental regulators during gastrulation. *Genes & Development*, 26(12), 1351-1363.

#### **Style Vancouver :**

Dichmann DS, Harland RM. fus/TLS orchestrates splicing of developmental regulators during gastrulation. Genes & Development. 2012;26(12):1351-1363.

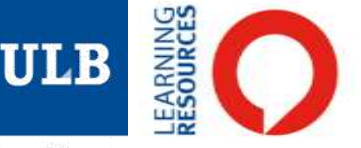

### Eléments à identifier pour **un chapitre d'ouvrage collectif** :

- Responsabilité principale = Groves W.J.
- $-$  Titre du chapitre  $=$  The induction of the otic placode
- Source :
	- Editeur scientifique (editor) = Kelley M.W., Wu D.K., Popper A.N., Fay R.R.
	- Titre de l'ouvrage = Development of the inner ear
	- Publication (lieu et éditeur) = New-Yord ; London : Springer
	- Année de publication  $= 2005$
	- Pagination du chapitre  $= 10-42$

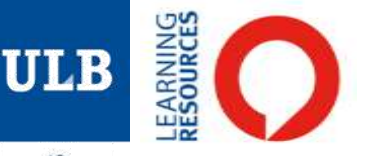

### **Style Harvard :**

Groves, W.J. (2005). The induction of the otic placode. *In:* Kelly, M.W., Wu, D.K., Pooper, A.N. & Fay, R.R (Ed.). *Development of the inner ear*. New-York ; London : Springer, 10-42.

#### **Style Vancouver :**

Groves WJ. The induction of the otic placode. In: Kelly MW, Wu DK, Pooper AN & Fay RR (Ed.). Development of the inner ear. New-York ; London : Springer; 2005, 10-42.

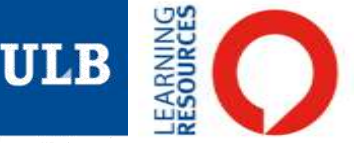

**Un document sur Internet** se décrit comme un document imprimé avec trois éléments supplémentaires :

- URL = http://en.wikipedia.org/wiki/Gastrulation
- $-$  Date de consultation  $= 21$  décembre 2014
- Indication [en ligne] (selon certaines normes)

### **Style Harvard :**

Anonyme. (2014). Gastrulation. *Wikipedia, the free encyclopedia*, http://en.wikipedia.org/wiki/Gastrulation, (Consulté le 21 décembre 2014).

#### **Style Vancouver :**

Gastrulation [en ligne]. Wikipedia, the free encyclopedia [Consulté le 21 décembre 2014]. 2014. Disponible sur internet : http://en.wikipedia.org/wiki/Gastrulation.